### Prohledávání stavového prostoru

### Aleš Horák

E-mail: <hales@fi.muni.cz> <http://nlp.fi.muni.cz/uui/>

Obsah:

- $\blacktriangleright$  Prohledávání stavového prostoru
- $\blacktriangleright$  Neinformované prohledávání
- $\blacktriangleright$  Informované prohledávání stavového prostoru
- $\blacktriangleright$  Jak najít dobrou heuristiku?

# <span id="page-1-0"></span>Prohledávání stavového prostoru

Řešení problému prohledáváním stavového prostoru:

- ▶ stavový prostor, předpoklady statické a deterministické prostředí, diskrétní stavy
- ▶ počáteční stav **problem.init\_state**
- **•** cílová podmínka **problem.is\_goal(State)**
- I pˇrechodov´e akce **problem.moves(State)** → **NewStates**
- **►** implementace a zpracování výstupů **problem.moves()** určují prohledávací strategii

### <span id="page-2-0"></span>Problém agenta Vysavače

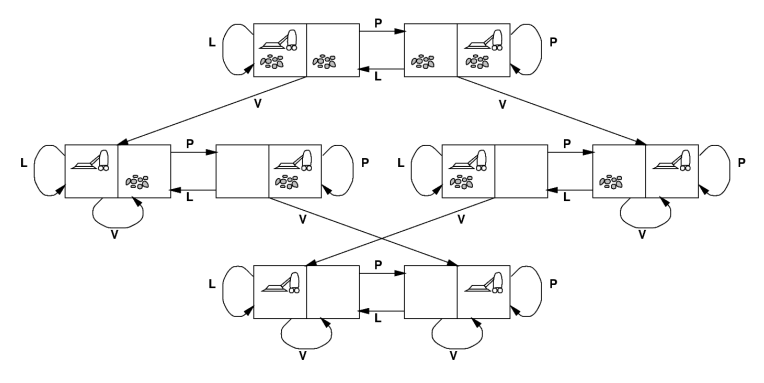

- $\triangleright$  máme dvě místnosti (L, P)
- $\blacktriangleright$  jeden vysavač (v L nebo P)
- ▶ v každé místnosti je/není špína
- **•** počet stavů je  $2 \times 2^2 = 8$
- $\textsf{akce} = \{ \textit{doLeva}, \textit{doPrava}, \textit{Vvsávej} \}$

# Problém agenta Vysavače

#### Prohledávací strategie – prohledávací strom:

- kořenový uzel
- uzel prohledávacího stromu:
	- (odkaz na) stav
	- rodičovský uzel
	- přechodová akce
	- hloubka uzlu
	- cena  $g(n)$  cesty,  $c(x, a, y)$  přechodu

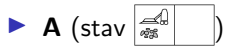

např. uzel **C**:

$$
\bullet \quad \text{stav} - \boxed{\text{max}}
$$

- $\bullet$  rodič  $\mathbf{A}$
- akce **doPrava**
- hloubka **1**
- $cena 1$

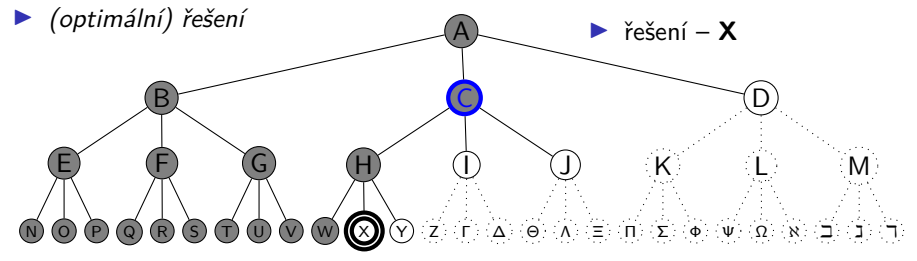

# <span id="page-4-0"></span>Rešení problému prohledáváním

Kostra algoritmu:

```
function SEARCH(problem)
  \mathbf{p}rocess \leftarrow collection(\mathbf{p}roblem. init_state) \# stavy ke zpracování
  while length(process) > 0 do
       current node ← remove current node(process)
       if problem. is_goal (current_node) then print current_node # řešení
      foreach child in problem.moves(current node) do
           process.add node(child)
```
rekurzivně včetně cesty k řešení:

```
function RECURSIVESEARCH(problem, path = collection())
  if length(\text{path}) = 0 then
      return RecursiveSearch (problem, collection (problem. init_state))
  current-node = get-current_modelif problem. is_goal (current_node) then print path # cesta k řešení
  foreach child in problem.moves(current node) do
      RecursiveSearch (problem, path.with_node(child))
```
### <span id="page-5-0"></span>Prohledávací strategie – vlastnosti

### Porovnání strategií:

- úplnost
- optimálnost
- $\blacktriangleright$  časová složitost
- prostorová složitost

složitost závisí na:

- $\triangleright$  b faktor větvení (branching factor)
- $\blacktriangleright$  d hloubka cíle (goal depth)
- $\blacktriangleright$  m maximální hloubka větve/délka cesty (maximum depth/path, může být  $\infty$ ?)

<span id="page-6-0"></span>Neinformované prohledávání

- $\blacktriangleright$  prohledávání do hloubky
- $\triangleright$  prohledávání do hloubky s limitem
- $\blacktriangleright$  prohledávání do šířky
- $\blacktriangleright$  prohledávání podle ceny
- $\triangleright$  prohledávání s postupným prohlubováním

## <span id="page-7-0"></span>Prohledávání do hloubky

Prohledává se vždy nejlevější a nejhlubší neexpandovaný uzel (Depth-first Search, DFS)

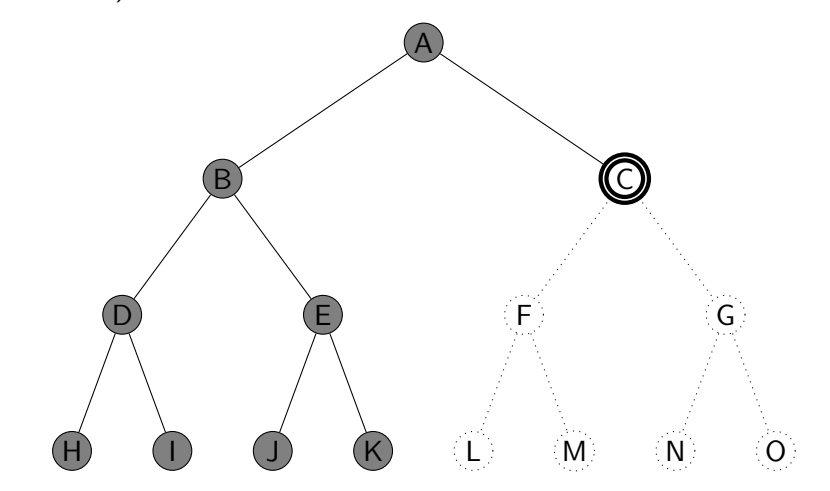

### Prohledávání do hloubky

```
function DEPTHFIRSTSEARCH(problem, path \leftarrow [])
  if length(\text{path}) = 0 then
      return DepthFirstSearch(problem, [problem. init state ])
  current_node \leftarrow path.last() \# poslední prvek cesty
  if problem.is goal(current node) then
      print path
  foreach child in problem.moves(current node) do
      if child \notin path then
           DepthFirstSearch(problem, path + [child])
```
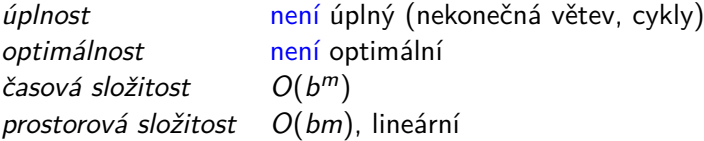

Největší problém – nekonečná větev = nenajde se cíl, program neskončí!

### <span id="page-9-0"></span>Prohledávání do hloubky s limitem

 $\hat{R}$ ešení nekonečné větve – použití "zarážky" = limit hloubky  $\ell$ 

```
function DEPTHFIRSTSEARCHLIMITED(problem, limit, path \leftarrow [])
  if length(\text{path}) = 0 then
      return DepthFirstSearchLimited(problem, limit , [problem. init state ])
  current-node \leftarrow pathuast() # poslední prvek cesty
  if problem. is_goal (current_node) then print path # cesta k řešení
  if \lim_{x \to \infty} i f(x) = 0 then return "cutoff"
  cutoff occured ← False
  foreach child in problem.moves(current node) do
       if child \notin path then
            result \leftarrow DepthFirstSearchLimited(problem, limit-1, path + [child])
           if result = "cutoff" then cutoff occurred \leftarrow True
  if cutoff occurred then return "cutoff" else return "exhausted"
```
### Prohledávání do hloubky s limitem

konec má dvě možné interpretace – vyčerpání limitu nebo neexistenci (dalšího) řešení

Vlastnosti:

 $\omega$  *uplnost*  $\omega$  **nen** $\omega$  (pro  $\ell < d$ ) optimálnost není optimální (pro  $l > d$ ) časová složitost *`* ) prostorová složitost  $O(b\ell)$ 

dobrá volba limitu  $\ell$  – podle znalosti problému

## <span id="page-11-0"></span>Prohledávání do šířky

Prohledává se vždy nejlevější neexpandovaný uzel s nejmenší hloubkou. (Breadth-first Search, BFS)

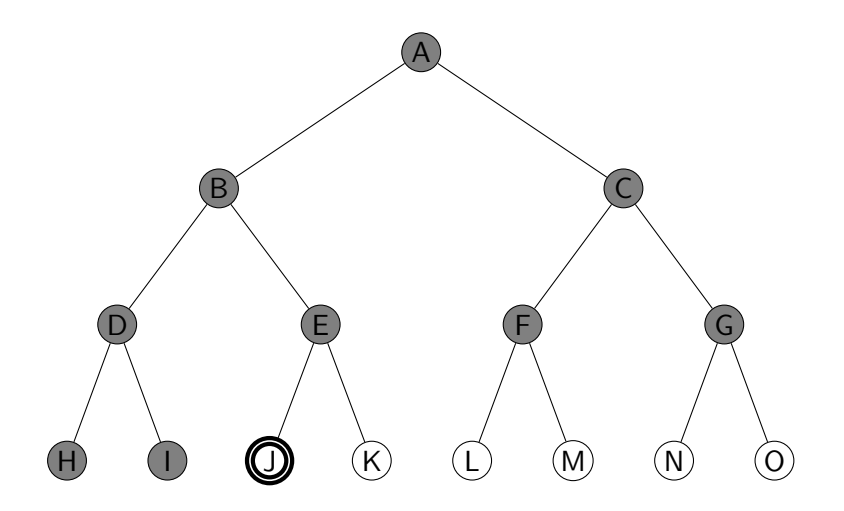

### Prohledávání do šířky

```
ve frontě (FIFO) udržuje seznam cest
```

```
function BREADTHFIRSTSEARCH(problem)
   \mathsf{process} \leftarrow \left[ \left[ \mathsf{problem} \right. \mathsf{init}\right. \mathsf{state} \left. \right] \right] \quad \# \mathsf{seznam} \mathsf{cest} \left. \right\} k aktuálnímu uzlu
   while length(process) > 0 do
         current<sub>-path</sub> \leftarrow process. first ()
         current node ← current path.last ()
         if problem.is goal(current node) then
               print current_path # vypíše cestu k řešení
         foreach child in problem.moves(current node) do
              if child \notin current_path then
                  process \leftarrow process + [current\_path + [child]]
```
### Prohledávání do šířky – vlastnosti

*úplnost* **ie úplný (pro konečné b)** optimálnost je optimální podle délky cesty/není optimální podle obecné ceny časová složitost  $^{d+1}$ ),

prostorová složitost

$$
1 + b + b2 + b3 + \dots + bd + b(bd - 1) = O(bd \cdot \text{exponenciální v } d
$$
  

$$
O(bd+1)
$$
 (každý uzel v paměti)

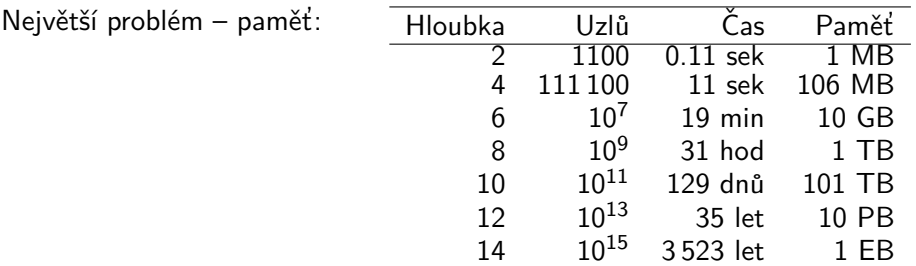

Ani čas není dobrý  $\rightarrow$  potřebujeme informované strategie prohledávání.

### <span id="page-14-0"></span>Prohledávání podle ceny

**EFS** je optimální pro rovnoměrně ohodnocené stromy  $\times$  prohledávání podle ceny (Uniform-cost Search) je optimální pro obecné ohodnocení ► fronta uzlů se udržuje uspořádaná podle ceny cesty

#### Vlastnosti:

*úplnost*  $\frac{1}{e}$  úplný (pro cena  $\geq \epsilon$  a b konečné) *optimálnost* je optimální (pro cena  $\geq \epsilon$ , g(n) roste)  $\check{c}$ asová složitost počet uzlů s  $g \;\leq\; C^*, \;\;\; O(\bar{b^{1+1}C^*/\epsilon})$ ), kde  $C^*$ ... cena optimálního řešení prostorová složitost þočet uzlů s  $g \leq C^*$ ,  $O(b^{1+\lfloor C^*/\epsilon \rfloor})$ 

### <span id="page-15-0"></span>Prohledávání s postupným prohlubováním

prohledávání do hloubky s postupně se zvyšujícím limitem (Iterative deepening DFS, IDS)

 $limit = 3$ 

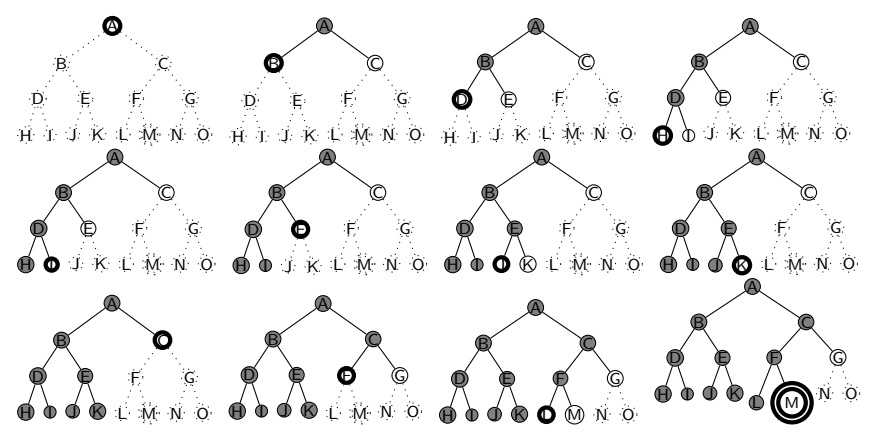

### Prohledávání s postupným prohlubováním – vlastnosti

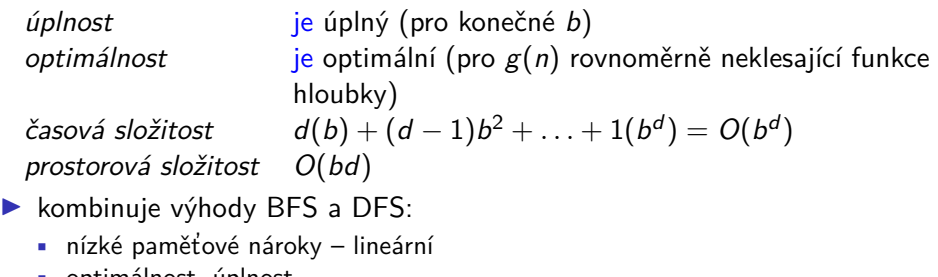

optimalnost, uplnost

 $\triangleright$  zdánlivé plýtvání opakovaným generováním ALE generuje o jednu úroveň míň, např. pro  $b = 10, d = 5$ :

> $N($ IDS $) = 50 + 400 + 3000 + 20000 + 100000 = 123450$  $N(BFS) = 10 + 100 + 1000 + 10000 + 100000 + 99990 = 1111100$

IDS je nejvhodnější neinformovaná strategie pro velké prostory a neznámou hloubku řešení.

### <span id="page-17-0"></span>Shrnutí vlastností algoritmů neinformovaného prohledávání

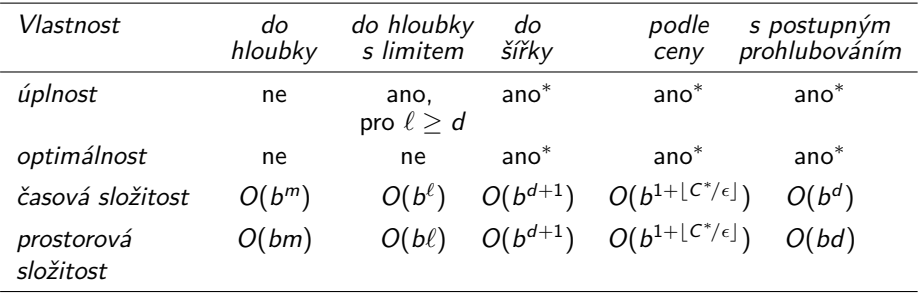

### <span id="page-18-0"></span>Příklad – cesta na mapě

Najdi cestu z města Arad do města Bukurest

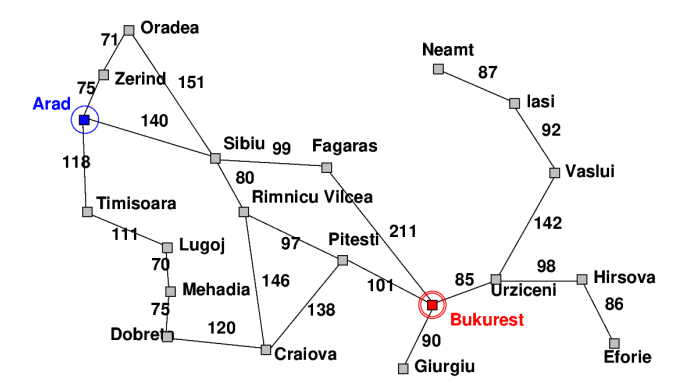

### Příklad – schéma rumunských měst

Města: Arad Bukurest Craiova Dobreta Eforie Fagaras Giurgiu Hirsova Iasi Lugoj Mehadia Neamt

. . .

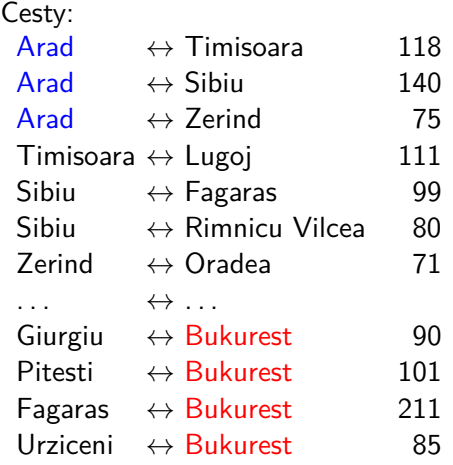

### Příklad – cesta na mapě

Najdi cestu z města Arad do města Bukurest

výběr uzlů pomocí BFS:

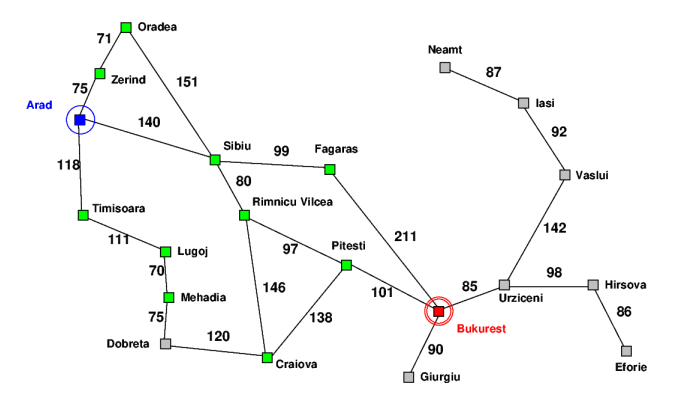

### Příklad – schéma rumunských měst

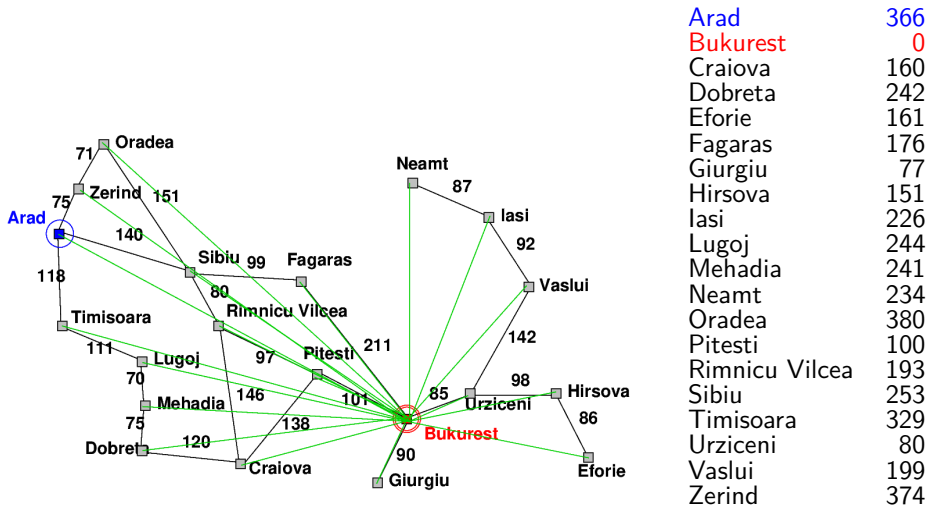

### Příklad – cesta na mapě

### Neinformované prohledávání:

- $\triangleright$  DFS, BFS a varianty
- nemá (téměř) žádné informace o pozici cíle slepé prohledávání
- zná pouze:
	- počáteční/cílový stav
	- pˇrechodovou funkci

### Informované prohledávání:

má navíc informaci o (odhadu) blízkosti stavu k cílovému stavu – heuristická funkce (heuristika)

### <span id="page-23-0"></span>Heuristické hledání nejlepší cesty

- Best-first Search (obecný, varianty podle ohodnocovací funkce)
- použití ohodnocovací funkce  $f(n)$  pro každý uzel výpočet přínosu daného uzlu
- ► udržujeme seznam uzlů uspořádaný (vzestupně) vzhledem k  $f(n)$
- použití heuristické funkce  $h(n)$  pro každý uzel odhad vzdálenosti daného uzlu (stavu) od cíle
- $\triangleright$  čím *menší* h(n), tím blíže k cíli, h(Goal) = 0.
- nejjednodušší varianta hladové heuristické hledání, Greedy best-first search

 $f(n) = h(n)$ 

### <span id="page-24-0"></span>Hladové heuristické hledání – příklad

Hledání cesty z města Arad do města Bukurest ohodnocovací funkce  $f(n) = h(n) = h_{\text{vzd Buk}}(n)$ , přímá vzdálenost z n do Bukuresti

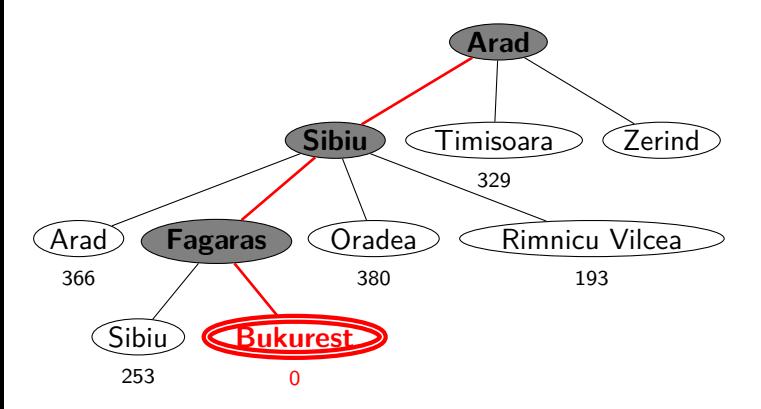

### Hladové heuristické hledání – vlastnosti

- $\triangleright$  expanduje vždy uzel, který se zdá nejblíže k cíli
- **D** cesta nalezená v příkladu  $(g(\text{Area} \rightarrow \text{Sibiu} \rightarrow \text{Fagaras} \rightarrow \text{Bukures} t) = 450)$  je sice úspěšná, ale není optimální  $(g(Arad \rightarrow Sibiu \rightarrow RimnicuVilcea \rightarrow Pitesti \rightarrow Bukurest) = 418)$
- *úplnost* obecně není úplný (nekonečný prostor, cykly) optimálnost není optimální časová složitost  $O(b^m)$ , hodně záleží na *h* prostorová složitost  $O(b^m)$ , každý uzel v paměti

### <span id="page-26-0"></span>Hledání nejlepší cesty – algoritmus  $A^*$

▶ některé zdroje označují tuto variantu jako Best-first Search

• ohodnocovací funkce – kombinace  $g(n)$  a  $h(n)$ :

 $f(n) = g(n) + h(n)$ 

- $g(n)$  je cena cesty do n
- $h(n)$  je odhad ceny cesty z n do cíle
- $f(n)$  je odhad ceny nejlevnější cesty, která vede přes n
- ▶ A\* algoritmus vyžaduje tzv. přípustnou (admissible) heuristiku:

 $0 \leq h(n) \leq h^*(n),$  kde  $h^*(n)$  je skutečná cena cesty z  $n$  do cíle

tj. odhad se volí vždycky kratší nebo roven ceně libovolné možné cesty do cíle

Např. přímá vzdálenost  $h_{\text{vzd-Buk}}$  nikdy není delší než (jakákoliv) cesta

### Heuristické hledání  $A^*$  – příklad

Hledání cesty z města Arad do města Bukurest ohodnocovací funkce  $f(n) = g(n) + h(n) = g(n) + h_{\text{vzd Buk}}(n)$ 

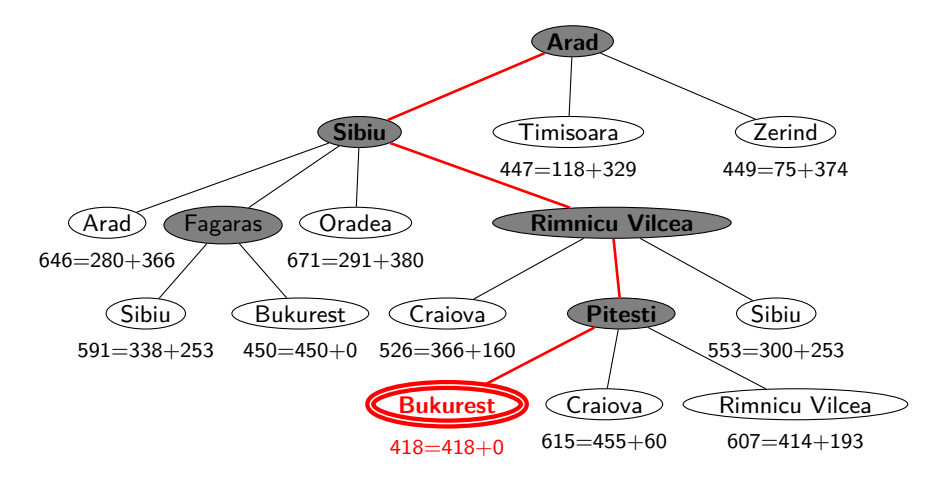

### Hledání nejlepší cesty  $A^*$  – vlastnosti

- Expanduje uzly podle  $f(n) = g(n) + h(n)$ 
	- A<sup>∗</sup> expanduje všechny uzly s *f*(*n*) < C<sup>∗</sup>  $\mathsf{A}^{*}$  expanduje některé uzly s  $f(n) = C^{*}$  $\mathsf{A}^*$  neexpanduje <del>žádné</del> uzly s  $f(n) > C^*$
- **►** *úplnost*  $j$ e úplný (pokud [počet uzlů s  $f < C^*$ ]  $\neq \infty$ , tedy cena  $\geq \epsilon$  a b konečné) optimálnost je optimální časová složitost  $((b^*)^d)$ , exponenciální v délce řešení d b<sup>\*</sup> ... tzv. efektivní faktor větvení, viz dále prostorová složitost  $((b^*)^d)$ , každý uzel v paměti

Problém s prostorovou složitostí řeší algoritmy jako IDA\*, RBFS

# Důkaz optimálnosti algoritmu A\*

- $\triangleright$  předpokládejme, že byl vygenerován nějaký suboptimální  $c<sub>1</sub>$  G<sub>2</sub> a je uložen ve frontě.
- $\blacktriangleright$  dále nechť *n* je neexpandovaný uzel na nejkratší cestě k optimálnímu cíli  $G_1$  (tj. chybně neexpandovaný uzel ve správném řešení)

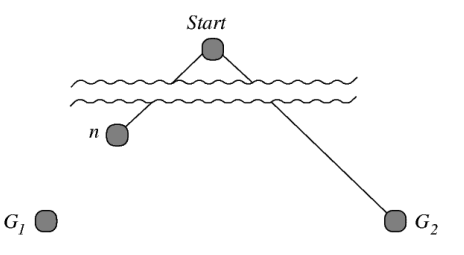

Pak

 $f(G_2) = g(G_2)$  protože  $h(G_2) = 0$  $> g(G_1)$  protože  $G_2$  je suboptimální  $\frac{\partial^2 f(n)}{\partial n^2}$  protože *h* je přípustná

tedy  $f(\mathcal{G}_2) > f(n) \Rightarrow A^*$  nikdy nevybere  $\mathcal{G}_2$  pro expanzi dřív než expanduje  $n \rightarrow$  spor s předpokladem, že n je neexpandovaný uzel  $\Box$ 

### Hledání nejlepší cesty – algoritmus  $A^*$

#### řešení pomocí prioritní fronty

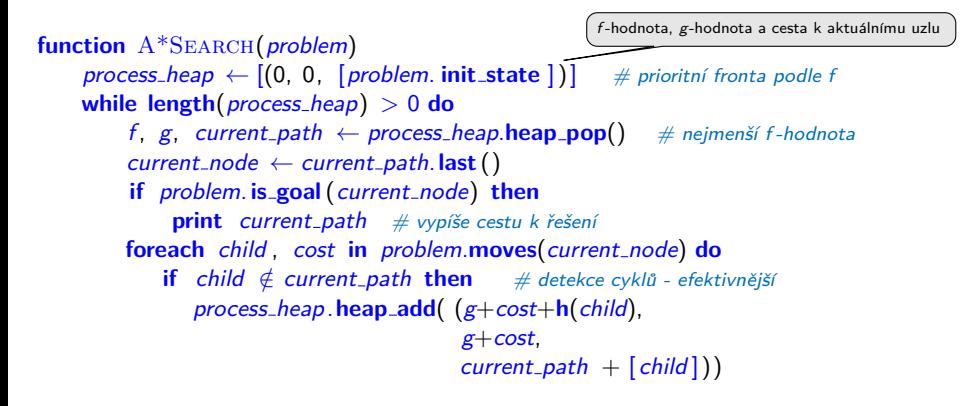

### <span id="page-31-0"></span>Příklad – řešení posunovačky

konfigurace = seznam souřadnic  $(x, y)$ : [pozice<sub>dírv</sub>, pozice<sub>kámen č.1</sub>, ...]

```
8p. init_state \leftarrow [(2,2), (3,1), (2,3), (2,1),
  (3,3), (1,2), (3,2), (1,3), (1,1)]
```

```
function 8P.IS_GOAL(S)
  return S = [(1,3), (2,3), (3,3), (1,2),(2,2), (3,2), (1,1), (2,1), (3,1)]
```
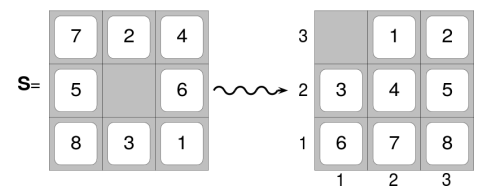

```
function 8P.MOVES(state) # pohyby mezery, cena vždy 1
  x_b, y_b \leftarrow state.first() # pozice mezery
  numbers \leftarrow state. without_first () \# pozice čísel
  moves \leftarrow []if x<sub>b</sub> > 1 then
       x_{nb} \leftarrow x_b -1; moves.append([(x_{nb}, y_b)] + numbers replace((x_{nb}, y_b), (x_b, y_b)))
   if x_b < 3 then
       x_{nb} \leftarrow x_b + 1; moves.append([(x_{nb}, y_b)] + numbers.replace((x_{nb}, y_b), (x_b, y_b)))if v_b > 1 then
       y_{nb} ← y_b -1; moves.append([(x_b, y_{nb})] + numbers.replace((x_b, y_{nb}), (x_b, y_b)))
   if y_h < 3 then
       y_{nb} ← y_b + 1; moves.append([(x_b, y_{nb})] + numbers.replace((x_b, y_{nb}), (x_b, y_b)))
   return map move in moves to (move, 1) \# cena = 1
```
### Příklad – řešení posunovačky pokrač.

### Volba přípustné heuristické funkce h:

- $\blacktriangleright$   $h_1(n) =$  počet dlaždiček, které nejsou na svém místě  $h_1(S) = 8$
- $\blacktriangleright$  h<sub>2</sub>(n) = součet manhattanských vzdáleností dlaždic od svých správných pozic  $h_2(S) = 3_7 + 1_2 + 2_4 + 2_5 + 3_6 + 2_8 + 2_3 + 3_1 = 18$

$$
h_1
$$
 i  $h_2$  jsou přípustné ...  $h^*(S) = 26$ 

#### A∗Search(8p):

 $[[(2,2), (3,1), (2,3), (2,1), (3,3), (1,2), (3,2), (1,3), (1,1)],$  $[(1,2), (3,1), (2,3), (2,1), (3,3), (2,2), (3,2), (1,3), (1,1)],$ ...  $[(1,2), (2,3), (3,3), (1,3), (2,2), (3,2), (1,1), (2,1), (3,1)],$  $[(1,3), (2,3), (3,3), (1,2), (2,2), (3,2), (1,1), (2,1), (3,1)]]$ 

# <span id="page-33-0"></span>Jak najít přípustnou heuristickou funkci?

- ie možné najít obecné pravidlo, jak objevit heuristiku  $h_1$  nebo  $h_2$ ?
- $h_1$  i  $h_2$  jsou délky cest pro zjednodušené verze problému Posunovačka:
	- při přenášení dlaždice kamkoliv  $h_1$ =počet kroků nejkratšího řešení
	- při posouvání dlaždice kamkoliv o 1 pole (i na plné)  $h_2$ =počet kroků nejkratšího řešení

 $\triangleright$  relaxovaný problém – méně omezení na akce než původní problém Cena optimálního řešení relaxovaného problému je přípustná heuristika pro původní problém. optimální řešení původního problému = řešení relaxovaného problému Posunovačka a relaxovaná posunovačka:

- dlaždice se může přesunout z A na B  $\Leftrightarrow$  A sousedí s B ∧ B je prázdná
	- (a) dlaždice se může přesunout z A na B  $\Leftrightarrow$  A sousedí s B ..  $h_2$ 
		- (b) dlaždice se může přesunout z A na B  $\Leftrightarrow$  B je prázdná  $\,\dots\,$  Gaschnigova h.
		- (c) dlaždice se může přesunout z A na B  $\ldots$ . . . . . . . . . . . . . .  $h_1$

### <span id="page-34-0"></span>Určení kvality heuristiky

efektivní faktor větvení  $b^*$  –  $\,$  N $\ldots$  počet vygenerovaných uzlů,  $d\ldots$ hloubka řešení, idealizovaný strom s  $N + 1$  uzly má faktor větvení  $b^*$  (reálné číslo):

 $N+1 = 1 + b^* + (b^*)^2 + \cdots + (b^*)^d$ 

např.: když  $A^*$  najde řešení po 52 uzlech v hloubce 5  $\dots$   $b^*=1.92$ heuristika je tím lepší, čím <mark>blíže</mark> je  $b^*$  hodnotě 1.

¤ měření b\* na množině testovacích sad – dobrá představa o přínosu heuristiky

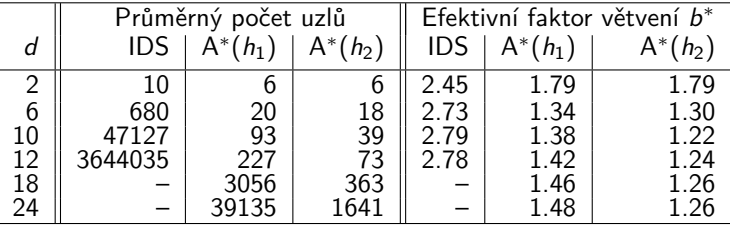

#### 8-posunovačka

 $h_2$  dominuje  $h_1$   $(\forall n : h_2(n) \geq h_1(n))$  ...  $h_2$  je lepší (nebo stejná) než  $h_1$ ve všech případech

### <span id="page-35-0"></span>Příklad – rozvrh práce procesorů

- ► úlohy t<sub>i</sub> s potřebným časem na zpracování  $D_i$  (např.:  $i = 1, \ldots, 7$ )
- **Im** procesorů (např.:  $m = 3$ )

 $\triangleright$  relace precedence mezi úlohami – které úlohy mohou začít až po skončení dané úlohy

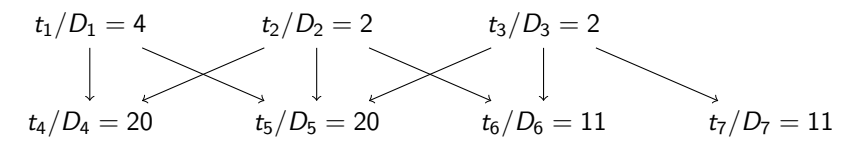

 $\triangleright$  problém: najít rozvrh práce pro každý procesor s minimalizací celkového času

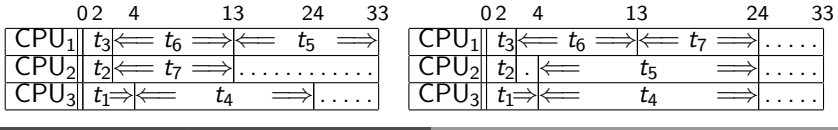

# Příklad – rozvrh práce procesorů – pokrač.

- ▶ stavy: (nezařazené úlohy, běžící úlohy, čas ukončení)  $\widetilde{\text{pi}}$ .:  $([Waiting\tau_1, D_1), (Waiting\tau_2, D_2), \ldots], [[Task_1, F_1), (Task_2, F_2), (Task_3, F_3)], FinTime)$ **běžící úlohy** udržujeme setříděné  $F_1 \leq F_2 \leq F_3$
- ▶ počáteční uzel: proc. **init\_state**  $\leftarrow ([("t_1", 4), ("t_2", 2), ("t_3", 2), ("t_4", 20), ("t_5", 20), ("t_6", 11),$  $(("t7", 11)], [["idle", 0), ("idle", 0), ("idle", 0)],$
- **►** přechodová funkce **proc.moves(Stav)** → **nové stavy s cenami**: function PROC.MOVES (state) waiting  $active$ , fintime  $= state$

 $moves \leftarrow []$ 

**for** task in waiting **do** # kontrolujem přednost v nezařazených nebo nedokončených

**if not** check precedence waiting (task , waiting .**without**(task)) **then next if not** check\_precedence\_active (task, active) **then next**  $newactive$ ,  $newfinite \leftarrow active$ . without\_first (). insert\_sorted (task) **moves**.**append**((waiting.**without**(task), newactive, newfintime)) **moves**  $\leftarrow$  **moves** + **insert\_idle**(*waiting, active, fintime*)  $\#$  *čekání na procesor* **return moves**

**Indee** cílová podmínka **function** PROC.IS\_GOAL (state) **return length** $(\text{state}[1]) = 0 \neq \check{z}$ ádné nezařazené

### Příklad – rozvrh práce procesorů – pokrač.

#### $\blacktriangleright$  heuristika

optimální (nedosažitelný) čas:

skutečný (průběžný) čas výpočtu:

**Final** = 
$$
\frac{\sum_{i} D_i + \sum_{j} F_j}{m}
$$
 **Fin** = max(*F<sub>j</sub>*)

heuristická funkce 
$$
h = \begin{cases} \text{FinalI} - \text{Fin}, & kdyz \text{ FinalI} > \text{Fin} \\ 0, & jinak \end{cases}
$$

```
function PROC.H (state)
tasks, processors, fintime \leftarrow state
 total_task_time \leftarrow \Sigma_task_time(tasks) # čas ke zpracování
 total proc time \leftarrow \Sigma proc time(processors) # zpracovaný čas
 final \leftarrow (total\_task\_time + total\_proc\_time)/length( processors)if finall > fintime then
    return finall - fintime
return 0
```
### Příklad – rozvrh práce procesorů – pokrač.

**A\*Search(proc)**:

 $[$   $( [(t_1,4),(t_2,2),(t_3,2),(t_4,20),(t_5,20),(t_6,11),(t_7,11)], [ (idle,0),(idle,0),(idle,0)], [0],$ 

 $(([(t_1,4),(t_2,2),(t_4,20),(t_5,20),(t_6,11),(t_7,11)],$   $[(idle,0),(idle,0),(t_3,2)],$  2),  $[([(t_1,4),(t_4,20),(t_5,20),(t_6,11),(t_7,11)],$   $[(idle,0),(t_2,2),(t_3,2)],$  2),  $[(t_4,20),(t_5,20),(t_6,11),(t_7,11)],$   $[(t_2,2),(t_3,2),(t_1,4)]$ , 4),  $[(t_4,20),(t_5,20),(t_6,11)],$   $[(t_3,2),(t_1,4),(t_7,13)],$  **13)**,  $[([(t_4,20),(t_5,20),(t_6,11)]$ ,  $[(idle,4),(t_1,4),(t_7,13)]$ , 13),  $[(t_5,20),(t_6,11)],$   $[(t_1,4),(t_7,13),(t_4,24)],$  24),

- 
- 
- 
- 
- 
- $[(t_5,11)],$   $[(t_6,11)],$   $[(t_7,13),(t_5,24),(t_4,24)],$   $[24],$
- $[(t_6, 24), (t_5, 24), (t_4, 24)]$ , 24)